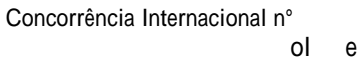

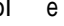

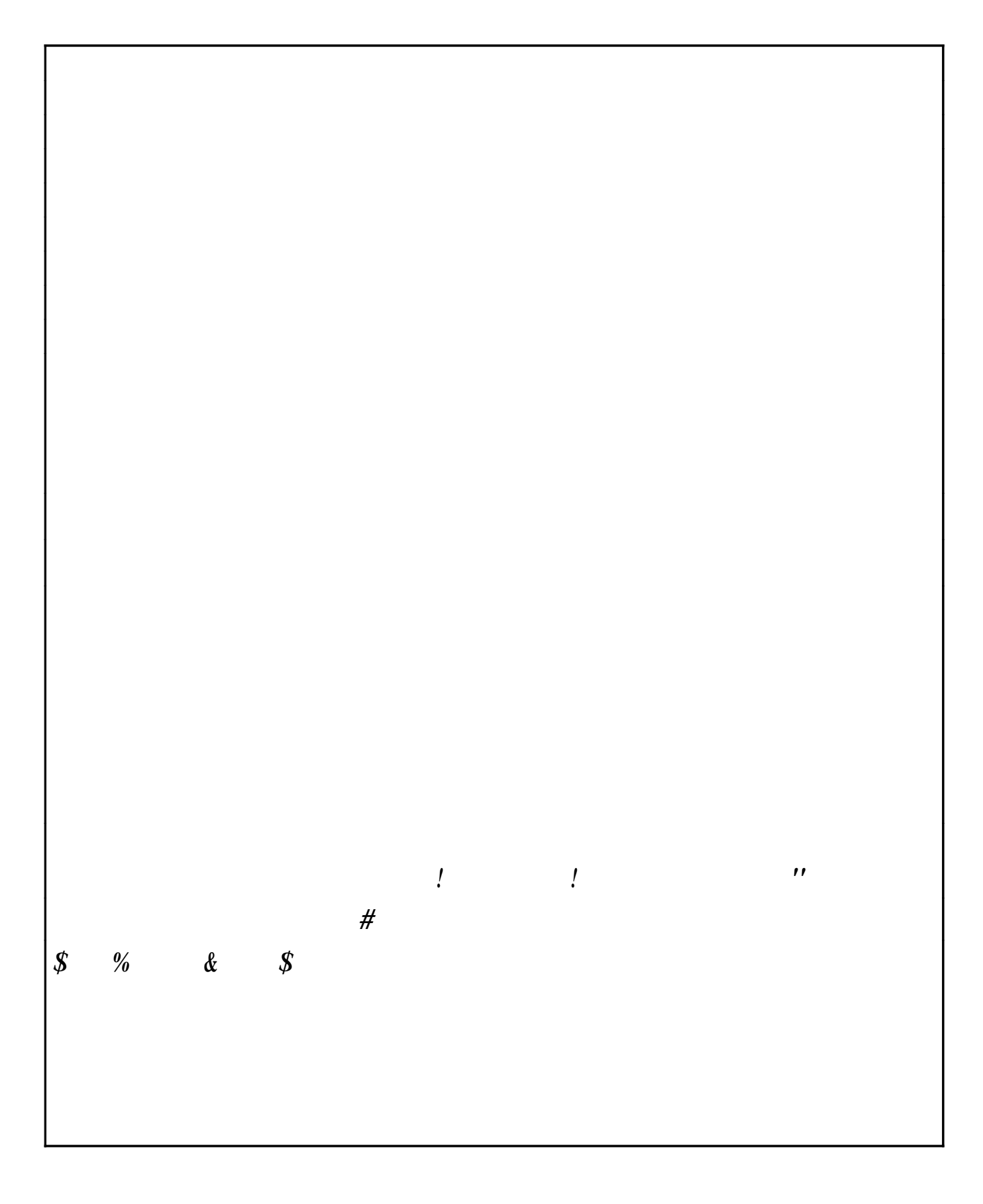

Concorrência Internacional n°

$$
\begin{array}{ccc}\n\frac{1}{2} & * C_{+} & * , \circ \\
C_{+} & C_{+} & -, C_{+} & 1, + , : C_{+} & , : C_{+} & , \end{array}
$$

#### 7)  $1 + ($  \$%  $#$

: Co ?ro@ante e ?rotocolo e a?re enta=Bo e NVarantia a %ro?o ta0 ao  $16 +$ %! 7 e H alH er a For a a iti a ?elo art a /ei n° 89 : ; H e e@erA er entre5 e no <u>raBo @ a <./A @ia an riorao @ia @ r/ina@o ara aCr.ra @ocra/</u>

# $C + C1$  "  $C (+$  \$% 4 |"| \$%

 $\langle$  \* % \* % \*, +, . + e@erBo a?re entar a %ro?o ta . "cnica? Co ercial e 0oc enta=Bo e

in tr ental e an ten=Bo7 er@i=o e in tala=Bo7 treina ento e oc enta=Bo(7 cota o na con i=Bo Frete %a5o N!t" o /ocal e e tino e i5na o ?elo 16+%! 0 &Ca ca@el\$% (7 incl o7 e5 ro e tran ?orte7 i ?o to 1% l & l ?o to o#re %ro to In trialica o (7 IC 6 & l ?o to

c( In cri=Bo o ato con tit ti@o7e e tratan o7 no ca o e ocie a e ci@i 7 aco ?anJa a e ?ro@a a iretoria e eDercGcioI

- C to e an eio &ca?ataCia(I  $\bullet$
- $\bullet$  $\frac{1}{6}$  6 6 1
- $\bullet$

 $\overline{\phantom{0}}$ 

8 .o a a e ?e a e Frete7 e loca ento o t"cnico 7 te te 7 en aio e o tra e ?e a H e recaia o#re o eH i?a ento H e a?re entare eFeito o FalJa7 e H e e teEa co#erta ?ela 5arantia erBo ?orta a ?elo ornece or

0  $C$  (  $\#$   $\#$   $+1$   $\#$   $-1$   $+$ 

Concorrênci

ol e

 $9 9$ 

1 + ("5 | #  $\frac{4}{3}$ %